# **MT+ Update OID or confirm changed organisation details**

- Access your project and click the "Organisations" tab
- The "Changed organisation details" column ٠
- Editing the specific organisation
- Updating the Organisation Details
- The organisation details are updated
  The "Changed organisation details" column is updated
  The "Bulk Operations" option
- The "Changed organisation details" column is updated

This page explains how to update the Organisation ID (OID) or confirm an update on organisation details in Mobility Tool+ which has been updated in the National Agencies project management system and/or in the Organisation Registration system.

### Access your project and click the "Organisations" tab

#### Explanation and illustration

If a project contains an organisation that requires an update, on the Mobility Tool+ home screen a warning icon is displayed in the **Changed organisation details** (1) column, if you have added this column to your list view.

#### Open the project and click the Organisations tab (2).

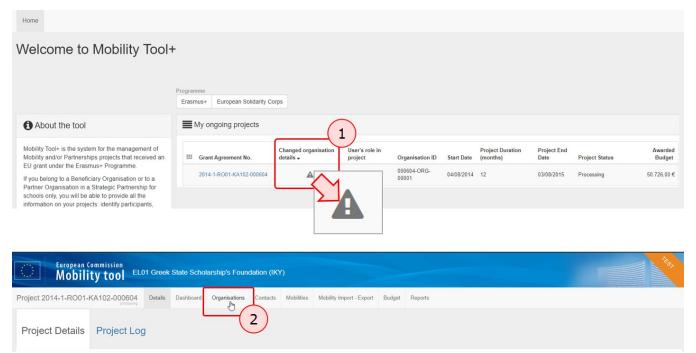

### The "Changed organisation details" column

#### Explanation and illustration

The Changed organisation details column indicates that data of an organisation has changed and needs to be updated. This is indicated by a grey warning icon.

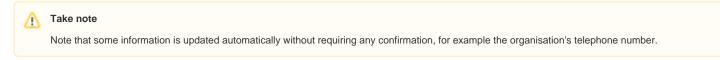

Changed organisation details can either contain:

- Changed data The organisation details such as legal name or address have been updated in the National Agency's project management system.
  Changed OID In the case where one organisation is absorbed by or merged into another one. For example, an organisation with OID1 is merged with another organisation with OID2 so OID1 is marked as deprecated and replaced by OID2.
- Changed Erasmus code As a result of an expired and/or renewed Erasmus code, the organisation details also require to be updated.

| Pro | oject 2014-     | 1-RO01-KA   | 102-000604       | Details    | Dashboard | Organisations                                                                                                    | Contacts | Mobilities | Mobility Import - Export        | Budget     | Reports  |            |             |            |          |          |          |   |            |     |
|-----|-----------------|-------------|------------------|------------|-----------|----------------------------------------------------------------------------------------------------|----------|------------|---------------------------------|------------|----------|------------|-------------|------------|----------|----------|----------|---|------------|-----|
| OI  | ganisati        | ons         |                  |            |           |                                                                                                    |          |            |                                 |            |          | ₽<br>D     |             |            |          |          |          |   | Crea       | ite |
| s   | earch in 6 reco | ords        |                  |            |           |                                                                                                    |          |            |                                 |            |          |            |             |            |          |          |          |   |            | ۹   |
| (   | election        | 📥 export    | O bulk operation | s          |           |                                                                                                    |          |            |                                 |            |          |            |             |            |          |          |          |   | á          | 3   |
|     | OID             | Beneficiary | Co-Beneficiary   | Role       | Changed o | rganisation detail                                                                                                    |          | isation ID | Legal Name                      |            |          | Department | Public Body | Non-profit | Country  | City     | Contacts |   |            |     |
| 0   | E10207576       | ×           | ×                | Partner    |           |                                                                                                    | 000604   | 4-ORG-     | Associação Intercultural A<br>e | migos da M | obilidad |            | ×           | ~          | Portugal | Barcelos |          |   | Can 1      | ŵ   |
| 0   | E10096479       | ×           | ×                | Partner    |           |                                                                                                    | 000604   | 4-ORG-     | M.E.P. Europrojects Gran        | ada        |          |            | ×           | ×          | Spain    | Granada  |          |   | <i>a</i> 1 | ŵ   |
| 0   | E10152814       | ×           | ×                | Partner    |           | Changed organisation details<br>Orga<br>0000<br>00000<br>0000<br>0000<br>0000<br>0000<br>0000 |          |            | Red Global Asesores Info        | rmáticos   |          |            | ~           | ×          | Spain    | Granada  |          |   | 64ª 1      | Ô   |
| 0   | E10146910       | ×           | ×                | Partner    |           |                                                                                                    |          |            | DSI SPAIN                       |            |          |            | ×           | ×          | Spain    | Granada  |          |   | of I       | ŵ   |
| 0   | E10160425       | ~           | ×                | Beneficiar | (         |                                                                                                    | 00000    | 4-0KG-     | Liceul de Arte "Sigismund       | Toduta"    |          |            | ~           | ж          | Romania  | Deva     | 2        |   | C          |     |
| 0   | E10170378       | ×           | ×                | Partner    |           |                                                                                                    | 00060-   | 4-ORG-     | CHAPA5, GRAVURAS E I<br>A       | PUBLICIDAI | DE, LD   |            | ×           | ×          | Portugal | BARCELOS |          |   | dan 1      | ŵ   |
|     | 10 25           | 50 100      |                  |            |           |                                                                                                    |          |            |                                 |            |          |            |             |            |          |          |          | « | >          |     |

## Editing the specific organisation

### Explanation and illustration

To update the specific organisation details, click the **Pencil** or **Edit** icon.

| Org | ganisati       | ons         |                   |         |                              |                      |                                                   |            |             |            |          |          |      | + Cre |
|-----|----------------|-------------|-------------------|---------|------------------------------|----------------------|---------------------------------------------------|------------|-------------|------------|----------|----------|------|-------|
| Sei | arch in 6 reco | ords        |                   |         |                              |                      |                                                   |            |             |            |          |          | Edit |       |
| ٢   | selection      | 🛓 export 🛛  | O bulk operations | 5       |                              |                      |                                                   |            |             |            |          |          |      | -     |
|     | OID            | Beneficiary | Co-Beneficiary    | Role    | Changed organisation details | Organisation ID      | Legal Name                                        | Department | Public Body | Non-profit | Country  |          | 5    |       |
| 0   | E10207576      | ×           | ×                 | Partner | A                            | 000604-ORG-<br>00005 | Associação Intercultural Amigos da Mobilidad<br>e |            | х           | ~          | Portugal | Barcelos | 0    |       |
| 0   | E10096479      | ж           | ×                 | Partner | A                            | 000604-ORG-<br>00002 | M.E.P. Europrojects Granada                       |            | ×           | ж          | Spain    | Granada  |      |       |

## Updating the Organisation Details

#### Explanation and illustration

On top of the **Organisation Details** screen an orange **update** button displays. To confirm the changes and replace the old information with the new details, click on the **update** button.

#### A Take note

Note that some information is updated automatically without requiring any confirmation, for example the organisation's telephone number.

| Organisation Details                     |                 |            |                               | ×               |
|------------------------------------------|-----------------|------------|-------------------------------|-----------------|
| ▲ update                                 |                 |            |                               | Nothing to save |
| OID Organisation Non-OID Organisation    |                 |            | \$                            | Partner         |
| OID                                      |                 |            |                               |                 |
| E10207576                                |                 |            |                               | Check OID       |
| Organisation ID                          |                 |            | Number of employees below 250 | ?               |
| 000604-ORG-00005                         |                 |            | No                            | Y               |
| Legal Name                               |                 |            |                               |                 |
| Associação Intercultural Amigo           | s da Mobilidade |            |                               |                 |
| Business Name                            |                 |            |                               |                 |
| A.I.A.M.                                 |                 |            |                               |                 |
| Full legal name (National Language)      |                 |            |                               |                 |
|                                          |                 |            |                               |                 |
| National ID (if applicable)<br>510253210 | Acronym         | Department |                               |                 |
|                                          |                 |            |                               |                 |

## The organisation details are updated

#### Explanation and illustration

A confirmation message displays. The relevant fields have now been updated with the new details. Click the X to close the window and to return to the Organisations tab.

### A Take note

Since there has been no direct editing in the Organisation Details screen, the button to save any changes is greyed out and displays Nothing to save.

If you make additional manual updates in the Organisation Details, the Save button becomes active and has to be used to confirm those changes.

| Partner   |
|-----------|
| Check OID |
|           |

## The "Changed organisation details" column is updated

#### Explanation and illustration

In the Changed organisation details column, the warning symbol disappeared as the data is now up-to-date.

| Org | ganisatio       | ns           |                   |             |                              |                  |                                               |            |             |            |          |          |          | + Crea |
|-----|-----------------|--------------|-------------------|-------------|------------------------------|------------------|-----------------------------------------------|------------|-------------|------------|----------|----------|----------|--------|
| Sea | arch in 6 recor | ds           |                   |             |                              |                  |                                               |            |             |            |          |          |          |        |
| 0   | selection 到     | ≛ export   C | ) bulk operations |             |                              |                  |                                               |            |             |            |          |          |          |        |
| ш   | OID             | Beneficiary  | Co-Beneficiary    | Role        | Changed organisation details | Organisation ID  | Legal Name *                                  | Department | Public Body | Non-profit | Country  | City     | Contacts |        |
| •   | E10207576       | х            | ×                 | Partner     | R                            | 000604-ORG-00005 | Associação Intercultural Amigos da Mobilidade |            | ×           | ~          | Portugal | Barcelos | 1        |        |
| 0   | E10170378       | ×            | ×                 | Partner     | -0                           | 000604-ORG-00003 | CHAPA5, GRAVURAS E PUBLICIDADE, LDA           |            | ×           | ×          | Portugal | BARCELOS | 61       |        |
| 0   | E10146910       | х            | ×                 | Partner     |                              | 000604-ORG-00006 | DSI SPAIN                                     |            | ж           | ж          | Spain    | Granada  |          |        |
| 0   | E10160425       | ~            | ×                 | Beneficiary |                              | 000604-ORG-00001 | Liceul de Arte "Sigismund Toduta"             |            | ~           | ×          | Romania  | Deva     | 2        | t      |
| 0   | E10096479       | ×            | ж                 | Partner     |                              | 000604-ORG-00002 | M.E.P. Europrojects Granada                   |            | ж           | ж          | Spain    | Granada  |          |        |
| 0   | E10152814       | ×            | ж                 | Partner     |                              | 000604-ORG-00004 | Red Global Asesores Informáticos              |            | ~           | ×          | Spain    | Granada  | <b>E</b> |        |
| [   | 10 25 50        | 0 100        |                   |             |                              |                  |                                               |            |             |            |          |          |          | e 1 3  |

### The "Bulk Operations" option

#### Explanation and illustration

It is possible to confirm changed organisation data for multiple organisations at once:

- Click the bulk operations link at the top of the organisation list.
   Select the organisations to be updated manually, using the radio buttons before each record. If applicable, click on the relevant option to select all existing
- records or all records on the current page.
- 3. Click the button Update organisation data.

#### Important (1)

Please note that if an error message occurs during the bulk update of organisations, this may be due to the fact that one of the organisations is deprecated or invalidated, yet is still used in the project mobilities and the new OID (i.e the OID it should be replaced by) is also created in the project.

In such a situation, please remove/replace the organisation from the mobilities or project sections. Then the deprecated organisation can be deleted or removed from the project.

| Proje      | ect 2014-1     | -FR01-KA    | 102-000875<br>follow-up | Details | Dashboard Organisatio          | ns Contacts M        | obilities Mobility Import - Export Budget F | Reports    |                |                |         |                       |          |        |
|------------|----------------|-------------|-------------------------|---------|--------------------------------|----------------------|---------------------------------------------|------------|----------------|----------------|---------|-----------------------|----------|--------|
| Drg        | anisatio       | ons         |                         | C       | ) bulk ope                     | erations             |                                             |            |                |                |         |                       |          | + Crea |
| Sea        | irch in 17 rec | ords        | (1)                     |         | 7                              | - action of the      |                                             |            |                |                |         |                       |          | -      |
| <b>O</b> s | selection 🔟    | 🛓 export    | O bulk opera            | tions   |                                |                      |                                             |            |                |                |         |                       |          | 1      |
|            | OID            | Beneficiary | Co-<br>Beneficiary      | Role    | Changed organisation details - | Organisation ID      | Legal Name                                  | Department | Public<br>Body | Non-<br>profit | Country | City                  | Contacts |        |
| •          | E10145877      | ×           | ×                       | Partner | A                              | 000875-ORG-<br>00002 | AS HOTEL ALEXANDRA                          |            | ж              | ×              | Norway  | Loen                  | 8        |        |
| •          | E10077384      | ×           | ×                       | Partner | A                              | 000875-ORG-<br>00016 | MOUNT FALCON HOTEL COMPANY LIMITED          |            | ж              | ×              | Ireland | Ballina , County Mayo | ٠        |        |
| •          | E10146287      | ×           | ×                       | Partner | A                              | 000875-ORG-<br>00017 | Rica Seilet Hotel                           |            | ×              | ×              | Norway  | Molde                 | 0        |        |
| •          | E10008337      | ×           | ×                       | Partner | A                              | 000875-ORG-<br>00003 | Hotel Fjordstuer Molde                      |            | ×              | ×              | Norway  | Molde                 | 8        |        |
| •          | E10112647      | ×           | ×                       | Partner | A                              | 000875-ORG-<br>00004 | QUALITY HOTEL ALEXANDRA AS                  |            | ×              | ×              | Norway  | Molde                 | ۵        |        |
| •          | E10097982      | ×           | ×                       | Partner | A                              | 000875-ORG-<br>00005 | ACADEMIE NATIONALE DE CUISINE               |            | ×              | ~              | France  | Draguignan            | ٠        |        |
| •          | E10077578      | ×           | ×                       | Partner | A                              | 000875-ORG-<br>00006 | The Lodge At Ashford Castle Limited         |            | ×              | ×              | Ireland | Cong, Co. Mayo        |          |        |
| •          | E10146062      | ×           | ×                       | Partner | A                              | 000875-ORG-<br>00007 | Radisson Blu Hotel Ålesund                  |            | ×              | ×              | Norway  | Aalesund              | 1        |        |
| •          | E10028138      | ×           | ×                       | Partner | A                              | 000875-ORG-<br>00008 | Région lle de France                        |            | *              | ×              | France  | PARIS                 | ٠        |        |
| •          | E10148245      | ×           | ×                       | Partner | A                              | 000875-ORG-<br>00009 | QUALITY HOTEL GRAND KRISTIANSUND AS         |            | ×              | ×              | Norway  | Kristiansund          | 0        |        |

| © selection | 0 records: Delete                                     |                           |                |                               |          | 2     |
|-------------|-------------------------------------------------------|---------------------------|----------------|-------------------------------|----------|-------|
|             | ganisation ID<br>Legal Name                           | Department Public<br>Body | Non-<br>profit | Country<br>City               | Contacts |       |
|             | 0875-ORG-<br>002 AS HOTEL ALEXANDRA                   | ×                         | ×              | Norway Loen                   |          | 🗖 🖋 û |
|             | 00875-ORG-<br>0016 MOUNT FALCON HOTEL COMPANY LIMITED | ×                         | ×              | Ireland Ballina , County Mayo | 0        | 🗖 🖋 û |

## The "Changed organisation details" column is updated

#### Explanation and illustration

In the Changed organisation details column the warning icons have disappeared, meaning that all updates were successful.

| Or | ganisatio                                        | ons                                                                                                    |                    |             |                                |                      |                                                              |            |                |                |         |                |          | + | Creat |  |
|----|--------------------------------------------------|----------------------------------------------------------------------------------------------------|--------------------|-------------|--------------------------------|----------------------|--------------------------------------------------------------|------------|----------------|----------------|---------|----------------|----------|---|-------|--|
| Se | earch in 17 rec                                  | ords                                                                                                    |                    |             |                                |                      |                                                              |            |                |                |         |                |          |   | C     |  |
| (  | ) selection  <br>) all in this page<br>) inverse | D all in this page 🛛 e all existing records O none S Bulk Operations on 0 records: 😭 Delete S Updat Openation data |                    |             |                                |                      |                                                              |            |                |                |         |                |          |   |       |  |
|    | OID                                              | Beneficiary                                                                                                    | Co-<br>Beneficiary | Role        | Changed organisation details - | Organisation ID      | Legal Name                                                   | Department | Public<br>Body | Non-<br>profit | Country | City           | Contacts |   |       |  |
| 0  | E10009218                                        | *                                                                                                    | ×                  | Beneficiary |                                | 000875-ORG-<br>00001 | Lycée des Métiers de Bouche et d'Hôtellerie Les<br>Coudraies |            | ~              | ~              | France  | ETIOLLES       | 2        |   | 0     |  |
| 0  | E10146287                                        | ×                                                                                                    | ×                  | Partner     |                                | 000875-ORG-<br>00017 | Rica Seilet Hotel                                            |            | ×              | ×              | Norway  | Molde          |          |   | Can's |  |
| C  | E10008337                                        | ×                                                                                                    | ×                  | Partner     |                                | 000875-ORG-<br>00003 | Hotel Fjordstuer Molde                                       |            | ×              | ×              | Norway  | Molde          |          |   | Gan   |  |
| C  | E10112647                                        | ×                                                                                                    | ×                  | Partner     |                                | 000875-ORG-<br>00004 | QUALITY HOTEL ALEXANDRA AS                                   |            | ×              | ×              | Norway  | Molde          |          | • | Cant  |  |
| 0  | E10097982                                        | ×                                                                                                    | ×                  | Partner     |                                | 000875-ORG-<br>00005 | ACADEMIE NATIONALE DE CUISINE                                |            | ×              | ~              | France  | Draguignan     |          |   | Gan   |  |
| 0  | E10077578                                        | ×                                                                                                    | ×                  | Partner     |                                | 000875-ORG-<br>00006 | The Lodge At Ashford Castle Limited                          |            | ×              | ×              | Ireland | Cong, Co. Mayo |          |   | Cana  |  |
| C  | E10146062                                        | ×                                                                                                    | ×                  | Partner     |                                | 000875-ORG-<br>00007 | Radisson Blu Hotel Ålesund                                   |            | ×              | ×              | Norway  | Aalesund       |          |   | San   |  |
| c  | E10028138                                        | ×                                                                                                    | ×                  | Partner     |                                | 000875-ORG-<br>00008 | Région IIe de France                                         |            | ~              | ×              | France  | PARIS          |          |   | dan . |  |

## **Related Articles**

- ESC MT+ Manage organisations

- ESC MT+ Manage organisations
  MT+ How to manage organisations for KA1 & KA3 projects
  MT+ KA203 Invited organisation from enterprise
  MT+ Update OID or confirm changed organisation details
  MT+ "Co-Beneficiary" organisation for KA101/KA104
  MT+ Use of Organisations in Mobilities and Complementary Activities (KA135/KA125)
  MT+ How to add organisations for KA1 and KA3 projects
  MT+ How to manage organisations for KA2 projects
  MT+ Manage Organisation ID